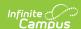

# Safe Schools (Kentucky) [.2311 - .2315]

Last Modified on 05/26/2023 1:35 pm CDT

Selection Criteria | Report Logic | Generating the Report | Understanding Safe School Sub-Reports | Validation Checks | Understanding Safe School Errors | Understanding Safe School Warnings | Detail Report Layout | Aggregate Report Layout (School, District, and State Level)

#### PATH: KY State Reporting > Safe Schools

The Safe Schools Report provides a summary of behavior events and resolutions for the selected calendar(s). Included in the report is information on violence, weapon, controlled substance and bullying data. Additionally, information from the report will allow evaluations of prevention programs.

The aggregate reports provide schools and districts with aggregate counts of behavior incidents by type, location and context, count of behavior resolutions, and legal sanctions.

This report is used to verify district Safe School data which after district verification, the data is pulled by the Kentucky Department of Education (KDE) on July 1st from the state data warehouse. This data is then provided to the Kentucky Center for School Safety (KCSS) and the Office of Education Accountability.

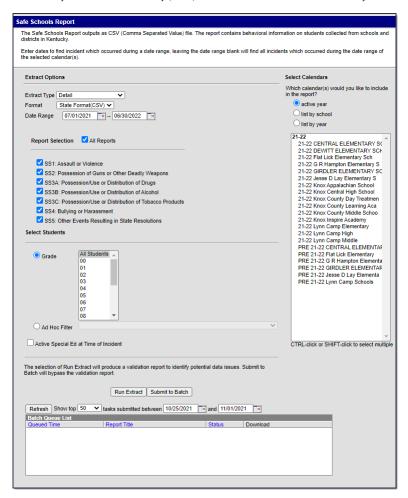

Image 1: Safe Schools Editor

### Selection Criteria

Student data is reported when the following criteria is met:

- Behavior data for student offenders and participants when the event is associated with select State Event codes, regardless of the resolution OR
- Behavior data for student offenders and participants assigned a state-coded resolution (SSP1, SSP2, SSP3, SSP5, SSP7, SSP8, INSR).
- A behavior referral must be submitted and in a status of "In Progress" or "Complete" in order to be included in the extract and the error/warning report.
- A qualifying behavior incident must have a current student designated as the Offender or Participant.

# **Report Logic**

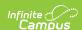

Student data included on the Safe Schools Report is based on Student Behavior information. Specific details on the Behavior Management editor and the Behavior Resolution editor, and how to enter behavior information are located on the Behavior Management Tool and Student Behavior page.

- Students who are marked as State Exclude via enrollment, calendar or grade level will not be listed in this
  report.
- The report will pull incidents that match selection criteria when they have a status of 'In Progress' or 'Complete' in the Behavior Management tool.
- The report will report incidents/events associated with Unknown Persons. These individuals will be identifiable
  by the word Unknown in their name. It is up to districts to name the unknown persons consistently.
- Resolutions with one of these State Resolution Codes must contain a Start Date, Start Time, End Date, End Time and End Date in order to report.
  - o SSP1: Expelled, Receiving Services
  - o SSP2: Expelled, Not Receiving Services
  - SSP3: Out of School Suspension
  - SSP5: Corporal Punishment
  - SSP7: Restraint
  - o SSP8: Seclusion
  - o IAES 1: IAES Unilateral Removal by School Personnel
  - o IAES 2: IAES Removal by Hearing Officer
  - o INDR: In-District Removal
  - o INSR: In-School Removal
- For the Aggregate Reports If no qualifying data exist, produce a row with zero counts at all levels.
  - Do not report a row for schools without a calendar in the reporting year.
  - Do not report a row for grade levels not offered in the school's calendars.
- Aggregate Report output file when run in the Kentucky State Edition will exclude the Kentucky Tech System district (#777).
- A Behavior Response of Restraint or Seclusion must include a State Mapped Resolution of SSP7: Restraint or SSP8: Seclusion to appear in the extract.

## Generating the Report

- 1. Select the Extract Type:
  - Detail This report provides a summary of behavior events and resolutions for the selected calendar(s).
  - · Aggregate School Level This report details aggregate Safe Schools data for the entire school.
  - Aggregate District Level This report details aggregate Safe Schools data for the entire district.
  - Aggregate State Level This report details aggregate Safe Schools data for the entire state. Note:
     This option is only available in the Kentucky State Edition of Infinite Campus.
- Select the Format in which the report should be generated. The State Format (CSV) is the only available option.
- 3. Enter the **Date Range**. Only data within this date range within the selected calendar(s) is reported.
- 4. To generate all sub-reports, mark the All Reports checkbox. To generate specific sub-reports, mark each sub-report checkbox (SS1, SS2, SS3A, SS3B, SS3C, SS4, SS5). See the Understanding Safe Schools Sub-Reports section for more information.
- Mark the Active Special Ed at Time of Incident checkbox to only report students with a qualifying safe schools event who were considered active Special Education at the time of the incident (optional).
- 6. Select which Grade(s) will report data OR select an Ad Hoc Filter.
- 7. Select the **Calendar(s)** to include in the extract.
- 8. To generate the extract immediately, select the **Run Extract** button. Once the report has been generated and opened, users will be presented with an HTML Validation Report detailing any Warnings and Errors within the extract. **Errors** indicate problematic data that will not pull on the report. **Warnings** indicate potentially problematic data that will pull in the extract. After addressing any errors or warnings select the **Click Here** button to generate the State Format (CSV) file.
- 9. To schedule when the report will generate and reduce the performance impact generating the report may have on your system, select the **Submit to Batch** button. You can access the State Format (CSV) report in the Batch Queue List at the bottom of the Safe Schools editor.

**Submit to Batch** will bypass the HTML Validation Report which contains the **Warnings** and **Errors** that may be present within the data.

| DistrictNumber | DistrictName | SchoolNumber | SchoolName   | StateID     | StateGrade | LastName | FirstName | Gender_ID | DOB        | RaceID | EconomicStatus | ActiveSpEd | IncidentID |
|----------------|--------------|--------------|--------------|-------------|------------|----------|-----------|-----------|------------|--------|----------------|------------|------------|
| 275            | JEFFERSON CO | 7            | Eastern High | 11111111111 | 11         | Tester   | Bradly    | 1         | 4/15/1994  | 7      | 4103           | 1          | 447227     |
| 275            | JEFFERSON CO | 7            | Eastern High | 11111111112 | 9          | Tester   | Cody      | 1         | 9/4/1995   | 6      | 4198           | 1          | 523626     |
| 275            | JEFFERSON CO | 7            | Eastern High | 11111111113 | 9          | Tester   | Gloreshia | 2         | 6/2/1996   | 4      | 4103           | 2          | 499923     |
| 275            | JEFFERSON CO | 7            | Eastern High | 11111111114 | 9          | Tester   | Troy      | 1         | 2/12/1997  | 4      | 4103           | 2          | 47954      |
| 275            | JEFFERSON CO | 7            | Eastern High | 1111111115  | 9          | Tester   | Asia      | 2         | 7/25/1997  | 4      | 4103           | 2          | 50204      |
| 275            | JEFFERSON CO | 7            | Eastern High | 1111111116  | 9          | Tester   | Breonca   | 2         | 8/17/1997  | 4      | 4103           | 2          | 47874      |
| 275            | JEFFERSON CO | 7            | Eastern High | 1111111117  | 9          | Tester   | Breonca   | 2         | 8/17/1997  | 4      | 4103           | 2          | 44472      |
| 275            | JEFFERSON CO | 7            | Eastern High | 11111111118 | 9          | Tester   | Tiffany   | 2         | 12/25/1995 | 6      | 4103           | 2          | 48303      |
| 275            | JEFFERSON CO | 7            | Eastern High | 11111111119 | 9          | Tester   | Talik     | 1         | 5/18/1996  | 4      | 4198           | 2          | 51502      |
| 275            | JEFFERSON CO | 7            | Eastern High | 1111111199  | 9          | Tester   | Charles   | 1         | 7/12/1996  | 4      | 4103           | 2          | 46799      |

Image 2: Example of the Safe School Report - CSV Format

# **Understanding Safe School Sub-Reports**

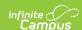

The following describes each Safe School sub-report option, see the State Event Codes table below for a complete list of which codes initiate which sub-report:

When all or multiple sub-reports are generated together, the report will sort by district, then school, then State Event Codes for sub-report SS1, then SS2, then SS3A, then SS3B, then SS3C, then SS4, and finally SS5.

- SS1: Assault or Violence
- SS2: Possession of Guns or other Deadly Weapons
- SS3A: Possession/Use or Distribution of Drugs
- SS3B: Possession/Use or Distribution of Alcohol
- SS3C: Possession/Use or Distribution of Tobacco Products
- SS4: Bullying or Harassment
- SS5: Other Events Resulting in State Resolutions

#### SS1: Assault or Violence

This sub-report indicates all behavior events where the student committed a State Event code Mapping related to assault or violence (regardless of resolution).

- Only behavior events with one of the following State Event Code Mappings is reported:
  - V01: 1st Degree Assault
  - V02: 2nd Degree Assault
  - V03: 3rd Degree Assault
  - V04: 4th Degree Assault
  - V05: Abuse of a Teacher
  - V06: Arson
  - V07: Criminal Abuse
  - V08: Homicide
  - V09: Kidnapping
  - V10: Menacing
  - V11: Rape
  - V12: Robbery/Theft
  - V13: Sexual Assault
  - o V14: Sexual Offense (non-touch)
  - o V15: Terroristic Bomb
  - o V16: Terroristic Threat
  - V17: Terroristic-Chem/Bio/Nuc
  - o V18: Wanton Endangerment

### SS2: Possession of Guns or other Deadly Weapons

This sub-report indicates all behavior events where the student committed a State Event Code related to the possession of a deadly weapon (regardless of resolution).

- Only behavior events with one of the following State Event Code Mappings is reported:
  - W01: Weapon Possession
  - W02: Weapon Distribution
  - o W03: Weapon Use

#### SS3A: Possession/Use or Distribution of Drugs

This sub-report indicates all behavior events where the student committed a State Event Code related to the possession, use, or distribution of a drug (regardless of resolution).

- Only behavior events with one of the following State Event Code Mappings is reported:
  - D01: Drug Distribution
  - o D02: Drug Possession
  - o D03: Drug Use

### SS3B: Possession/Use or Distribution of Alcohol

This sub-report indicates all behavior events where the student committed a State Event Code related to the possession, use, or distribution of alcohol (regardless of resolution).

- Only behavior events with one of the following State Event Code Mappings is reported:
  - A01: Alcohol Distribution
  - A02: Alcohol Possession
  - o A03: Alcohol Use

### SS3C: Possession/Use or Distribution of Tobacco Products

This sub-report indicates all behavior events where the student committed a State Event Code related to the possession, use, or distribution of tobacco products.

• Only behavior events with one of the following State Event Code Mappings is reported:

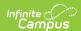

- o T01: Tobacco Distribution
- o T02: Tobacco Possession
- o T03: Tobacco Use

### SS4: Bullying or Harassment

This sub-report indicates all behavior events where the student committed a State Event Code related to bullying or harassment.

- Only behavior events with one of the following State Event Code Mappings is reported:
  - H01: Bullying
  - H02: Harassing Communications
  - H03: Harassment
  - H04: Stalking
  - H05: Threatening another Student
  - H06: Threatening Staff
  - o H07: Verbal Abuse

### SS5: Other Events Resulting in State Resolutions

This sub-report indicates all behavior events not reported in sub-reports SS1-SS4 and have a State Resolution of SSP1, SSP2, SSP3, SSP5, SSP7, SSP8, INDR, INSR, IAES1 or IAES2.

- Only behavior events with one of the following State Event Code Mappings is reported:
  - N01: Academic Cheating/Plagiarism
  - N02: Attendance Policy Violation
  - o N03: Burglary
  - N04: Bus Rule Violation
  - N05: Dangerous Instrument Possession
  - N06: Destruction of Property
  - N07: Disorderly Conduct
  - o N08: Disrespectful Behavior
  - o N09: Disruptive Behavior
  - N10: Dress Code Incident
  - N11: Drug Paraphernalia Violation
  - N12: Failure to Attend Detention
  - 。 N13: Fighting Student to Other (physical aggression)
  - N14: Fighting Student to Staff (physical aggression)
  - $\circ~$  N15: Fighting Student to Student (physical aggression)
  - N16: Forgery
  - o N17: Fraud
  - o N18: Gambling
  - o N19: Insubordination
  - N20: Leaving Campus
  - o N21: Loitering
  - o N22: Motor Vehicle Theft
  - o N99: No State Violation
  - N23: Out of Area Violation
  - o N24: Possession of Stolen Property
  - o N25: Profanity or Vulgarity
  - o N26: Self-Endangerment
  - N27: Skipping Class
  - N28: Skipping SchoolN29: Tardy to Class
  - N29: Tardy to Class
     N30: Theft/Stealing
  - N31: Trespassing
  - N32: Truancy
  - N33: Vandalism
  - N34: Violation of District Acceptable Use Policy
  - N35: Violation of Personal Electronic/Telecommunication Device Policy

### Validation Checks

Validations are included when users generate the report.

The report will generate in the State Format (CSV). An HTML validation page listing errors and warnings will appear first, with the option of selecting a **Click Here** button to display the actual report.

- Errors Indicate problematic data that will not pull on the report.
- Warnings Indicate potentially problematic data that will pull in the extract.

Submit to Batch will bypass the HTML Validation Report detailing the Errors and Warnings within the extract.

To go directly to a specific error or warning, select the hyperlink within the Error/Warning Table of Contents (see Image 3).

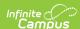

To generate all error/warning information into a CSV file, click the **Export to CSV** button (see Image 3).

Image 3: Error/Warning Table of Contents

# **Understanding Safe School Errors**

The following is a list of errors that can appear when generating the report:

- Error 1: Resolutions Missing End Dates and/or End Times
- Error 3: Events without a Participant
- Error 4: Behavior Incident Date outside of Selected Calendar(s) Enrollments(s)
- Error 5: Suspension Attendance without a Corresponding SSP3 Resolution
- Error 6: Restraint or Seclusion Behavior Response without a Corresponding Resolution
- Error 7: Exceeds Maximum Interim Resolution Length

# Error 1: Resolutions - Missing Start/End Dates and/or Start/End Times

ER01: The following students have state resolutions without a start/end date and/or time. These behavior events will not pull on the report.

This error will appear any time a student has a State Resolution (SSP1, SSP3, SSP3, SSP5, SSP7, SSP8,INDR, INSR, IAES1 or IAES2) without a resolution start date/end date and/or start time/end time. Below is an example of reported error data.

| school    | incidentTitle | incidentDate  | referralName   | status  |      | ateID  | last  | lame  | firstName     | grade |
|-----------|---------------|---------------|----------------|---------|------|--------|-------|-------|---------------|-------|
| Bluegrass | Disorderly    | 02/11/2013    | Admin, System  | IP      | 2121 | 131114 | Tucky | /     | Ken           | 10    |
| High      | Conduct       |               |                |         |      |        |       |       |               |       |
|           |               |               |                |         |      |        |       |       |               |       |
| eventID   | resolutionID  | res StartDate | res Start Time | resEndl | Date | resEnd | Time  | resol | ution StateCo | de    |
| 555792    | 579777        | 02/12/2013    | 8:01 AM        |         |      |        |       | INSR  |               |       |
|           |               |               |                |         |      |        |       |       |               |       |
|           |               |               |                |         |      |        |       |       |               |       |
|           |               |               | Ex. Err        | or 7    |      |        |       |       |               |       |
|           |               |               | LA. LII        | UI I    |      |        |       |       |               |       |

### **Error 3: Events without a Participant**

ER03: The following events do not have a participant selected. These behavior events will not pull on the report.

This error will appear any time an event with a qualifying Law or Board Violation exists without a participant.

Below is an example of reported error data.

| school<br>Bluegrass High | incidentTitle Disorderly Conduct | 02/11/2013 | referralName<br>Admin, System | status<br>IP | eventID<br>555792 | eventType<br>09L Mooning |
|--------------------------|----------------------------------|------------|-------------------------------|--------------|-------------------|--------------------------|
|                          |                                  | Ex. E      | irror 3                       |              |                   |                          |

#### Error 4: Behavior Incident Date outside of Selected Calendar(s) Enrollments(s)

ER04: Student has a resolution connected with a Behavior Incident Date outside of the selected calendar(s) enrollment(s).

This error will appear for students with a qualifying behavior event, outside of any active selected calendar(s) enrollment, that had a resolution within their enrollment.

This error is expected if the school the student was enrolled in as of the incident date was not selected in the extract editor. If the error persists after running the report against the entire district, the error should be investigated.

A Safe School qualifying behavior event is one the meets the following logic:

- The Incident Date is not within an enrollment and the event has a Law or Board Violation Code which reports in sub-reports SS1-SS4 OR
- The Incident Date is not within an enrollment, the event has a Law or Board Violation Code not reported in sub-reports SS1-SS4 and a State Resolution of IAES1, IAES2, INDR, INSR, SSP1, SSP2, SSP3, SSP5, SSP7 or

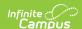

SSP8.

| incidentTitle | incidentDate          | submittedBy                                | status     | stateID    | lastName   | firstName                                                         | grade                                                                   |
|---------------|-----------------------|--------------------------------------------|------------|------------|------------|-------------------------------------------------------------------|-------------------------------------------------------------------------|
| Disorderly    | 02/11/2013            | Admin, System                              | IP         | 2121131114 | Tucky      | Ken                                                               | 10                                                                      |
| Conduct       |                       |                                            |            |            |            |                                                                   |                                                                         |
|               |                       |                                            |            |            |            |                                                                   |                                                                         |
| eventType     | resolutionID          | resolutionType                             | res        | StartDate  | resEndDate | resolutionS                                                       | tateCode                                                                |
| 09L Mooning   | 579777                | SSP3: Suspensio                            | n 03/      | 12/2013    | 03/13/2013 | SSP3                                                              |                                                                         |
| JL            |                       |                                            |            |            |            |                                                                   |                                                                         |
|               |                       |                                            |            |            |            |                                                                   |                                                                         |
|               |                       | F F.                                       |            |            |            |                                                                   |                                                                         |
|               | Disorderly<br>Conduct | Disorderly 02/11/2013 Conduct resolutionID | Disorderly | Disorderly | Disorderly | Disorderly   02/11/2013   Admin, System   IP   2121131114   Tucky | Disorderly   02/11/2013   Admin, System   IP   2121131114   Tucky   Ken |

# Error 5: Suspension Attendance without a Corresponding SSP3 Resolution

ER05: Suspension Attendance exists outside of an SSP3 Resolution. These events will not pull on the report.

This error will appear for students with Suspension Attendance records outside of an SSP3 resolution time period.

- This includes a list of students who have a state attendance code of 'S: Suspension' in their attendance tab and do not have a corresponding SSP3 Resolution for the entire time of their suspension attendance.
- This error will appear if the student has an 'S: Suspension' attendance outside of an SSP3 resolution time period.

| school<br>Bluegrass<br>High | stateID<br>2121131114 | Tucky | firstName<br>Ken | grade<br>10 | sAttnStartDate<br>02/12/2013 | sAttnStartTime<br>8:01 AM | sAttnEndDate<br>02/13/2013 | sAttnEndTime<br>3:00 PM |
|-----------------------------|-----------------------|-------|------------------|-------------|------------------------------|---------------------------|----------------------------|-------------------------|
|                             |                       |       |                  |             | Ex. Error 5                  |                           |                            |                         |

# Error 6: Restraint or Seclusion Behavior Response without a Corresponding Resolution

ER06: The following students are missing either a Behavior Response of Restraint or Seclusion or their corresponding State Resolutions of SSP7 or SSP8. These behavior events will not pull on the report.

This error will appear any time a student has a Behavior Response of Restraint or Seclusion without a Corresponding State Resolution of SSP7: Restraint or SSP8: Seclusion.

- Incidents must have a Response Type mapped to a state code of SSP7 or SSP8 to trigger this error.
  - If the Response Type is mapped to a state code of SSP7, the incident must not have a Resolution Type mapped to the state code of SSP7 to appear in this error.
  - If the Response Type is mapped to a state code of SSP8, the incident must not have a Resolution Type mapped to the state code of SSP8 to appear in this error.

This error will appear any time a student has a State Resolution of SSP7: Restraint or SSP8: Seclusion without a Corresponding Behavior Response of Restraint or Seclusion.

- Incidents must have a State Resolution Type mapped to a state code of SSP7 or SSP8 to trigger this error.
  - If the Resolution Type is mapped to a state code of SSP7, the incident must not have a Response Type mapped to the state code of SSP7 to appear in this error.
  - If the Resolution Type is mapped to a state code of SSP8, the incident must not have a Response Type mapped to the state code of SSP8 to appear in this error.

| school                                                                                                    | incidentTitle      | incidentDate | submittedBy   | status | lastName | firstName | eventID | eventType   | resolutionStateCode | responseStateCode |
|----------------------------------------------------------------------------------------------------|--------------------|--------------|---------------|--------|----------|-----------|---------|-------------|---------------------|-------------------|
| Bluegrass High                                                                                                    | Disorderly Conduct | 2/11/2013    | Admin, System | IP     | Smith    | Ken       | 555792  | 09L Mooning | SSP3                | SSP7              |
| Bluegrass High   Disorderly Conduct   2/11/2013   Admin, System   IP   Smith   Ken   555792   09L Mooning   SSP3   SSP7      FX. Error 6 |                    |              |               |        |          |           |         |             |                     |                   |

### **Error 7: Exceeds Maximum Interim Resolution Length**

ER07: The following students have an Interim Alternative Education Setting (IAES) state resolution that exceeds the maximum resolution length of 45 days. These behavior events will not pull on the report.

This error will appear when students have a Safe Schools qualifying behavior incident where the duration in school days resolution of IAES1 or IAES2 exceeds 45 days.

| school    | incidentTitle | incidentDate     |                              | submitted         | By         | status  | stateID    | lastName          | firstName | grade            |
|-----------|---------------|------------------|------------------------------|-------------------|------------|---------|------------|-------------------|-----------|------------------|
| Bluegrass | Disorderly    | 02/11/2013       |                              | Admin,            |            | IP      | 2121131114 | Tucky             | Ken       | 10               |
| High      | Conduct       |                  |                              | System            |            |         |            |                   |           |                  |
|           |               |                  |                              |                   |            |         |            |                   |           |                  |
| eventID   | eventType     | resolutionI<br>D | resolu                       | tion <b>Ty</b> pe | ress<br>te | StartDa | resEndDate | Resolution Length | on res    | solutionStateCod |
| 555792    | 09L Mooning   | 579777           | IAES1:<br>by Scho<br>Personi |                   | 12/1       | 2/2022  | 03/13/2023 | 46.5              | IAE       | S1               |

# **Understanding Safe School Warnings**

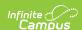

The following is a list of warnings that can appear when generating the report:

- Warning 1: Out of School Suspension/Attendance Dates and/or Times Inconsistent
- Warning 2: Restraint or Seclusion Resolution without a Corresponding Behavior Response
- Warning 3: Student Behavior Resolution Date Not Within a District Enrollment

# Warning 1: Out of School Suspension/Attendance Dates and/or Times Inconsistent

WA01: Suspension/Attendance Dates and/or Times are Inconsistent. These events will pull on the report.

This warning will appear for students who received a state resolution of Out of School Suspension (SSP3) and are not marked absent using the 'S' state attendance code for every minute of the SSP3 behavior resolution and the resolution time period does not overlap a shortened day in the calendar.

Days not marked as both Instructional and Attendance are ignored.

Below is an example of reported warning data

This warning will not appear for State Editions of Campus because Attendance data is not synced to the State Edition. Events that appear within Warning 1 at the District level will pull on the Safe Schools CSV report in State Edition.

| Schoo           | I Incident<br>Title | Incident<br>Date | Referral<br>Name | Status | State ID   | Last<br>Name | First<br>Name | Grade | Event<br>ID | Event<br>Type            | Resolution<br>ID | Resolution<br>Type                  |
|-----------------|---------------------|------------------|------------------|--------|------------|--------------|---------------|-------|-------------|--------------------------|------------------|-------------------------------------|
| Middle<br>Schoo | ,                   | 9/11/2013        | Admin,<br>System | IP     | 1212121212 | Bluegrass    | Kenny         | 06    | 555874      | 01B<br>Skipping<br>Class | 579849           | SSP3 Out of<br>School<br>Suspension |

# Warning 2: Restraint or Seclusion Resolution without a Corresponding Behavior Response

WA02: The following students have a behavior resolution of SSP7: Restraint or SSP8: Seclusion without a corresponding Behavior Response of Restraint or Seclusion. These behavior events will pull on the report.

This warning will appear for students who have a Behavior Resolution of SSP7: Restraint or SSP8: Seclusion without a Corresponding Behavior Response of Restraint or Seclusion.

- Only Resolution Types mapped to a state code of SSP7 or SSP8 can trigger this warning.
  - The event cannot also have a Response Type mapped to a state code of SSP7 or SSP8 in order to trigger the error.
- Response State Code can return blank

| School | Incident<br>Title     | Incident<br>Date | Referral<br>Name | Status | State ID   | Last<br>Name | First<br>Name |        |                 | Resolution<br>ID | Resolution<br>State<br>Code | Resolu<br>State<br>Code |
|--------|-----------------------|------------------|------------------|--------|------------|--------------|---------------|--------|-----------------|------------------|-----------------------------|-------------------------|
|        | Disorderly<br>Conduct | 2/11/2013        | Admin,<br>System | IP     | 1212121212 | Bluegrass    | Kenny         | 555876 | 09L:<br>Mooning | 579777           | SSP8                        |                         |

#### Warning 3: Student Behavior Resolution Date Not Within a District Enrollment

WA03: Student behavior resolution start date is not within a district enrollment. These events will pull on the report.

This warning will appear for students who have a behavior event within the current enrollment that is linked to a behavior resolution outside of their enrollment start and end dates within the district. Resolutions that are not state-mapped will not trigger a warning.

Below is an example of reported warning data.

| School | Incident | Incident | Referral | Status | State ID | Last | First | Grade | Event | Event | Resolution | Resolution |
|--------|----------|----------|----------|--------|----------|------|-------|-------|-------|-------|------------|------------|
|        | Title    | Date     | Name     |        |          | Name | Name  |       | ID    | Туре  | ID         | Туре       |
|        |          |          |          |        |          |      |       |       |       |       |            |            |

Copyright © 2010-2024 Infinite Campus. All rights reserved.

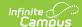

| School | Incident<br>Title     | Incident<br>Date | Referral<br>Name | Status | State ID   | Last<br>Name | First<br>Name | Grade | Event<br>ID |                           | Resolution<br>ID | Resolution<br>Type |
|--------|-----------------------|------------------|------------------|--------|------------|--------------|---------------|-------|-------------|---------------------------|------------------|--------------------|
|        | Disorderly<br>Conduct | 2/11/2013        | Admin,<br>System | IP     | 1212121212 | Bluegrass    | Kenny         | 06    | 555876      | 08B<br>Chewing<br>Tobacco | 579850           | Office Time<br>Out |

# **Detail Report Layout**

The extract is sorted by district number, then school number, then sub-report, then law violation code, then board violation code, then student ID.

| Element Name D            | Description                                                                                                    | Location                                                                                                    |
|---------------------------|----------------------------------------------------------------------------------------------------|----------------------------------------------------------------------------------------------------|
| L                         | The academic year of the reporting behavior data.  Logic concatenates the calendar start year and end year.                     | Calendar.StartYear<br>Calendar.EndYear                                                                          |
| District Number           | dentifies the district's unique identification number.                                                                          | System Administration > Resources > District Information > State District Number                                |
|                           |                                                                                                    | District.number                                                                                                 |
| District Name T           | The reporting student's district name.                                                                                          | System Administration > Resources > District Information > Name                                                 |
|                           |                                                                                                    | District.name                                                                                                   |
| School Number             | dentifies the school's unique identification number.                                                                            | System Administration > Resources > School > School Detail > Location Number                                    |
|                           |                                                                                                    | School.number                                                                                                   |
| School Name T             | The reporting student's school name.                                                                                            | System Administration > Resources > School > Name                                                               |
|                           |                                                                                                    | School.name                                                                                                    |
| State T<br>Classification | The school's classification.                                                                                                    | System Administration > Resources > School > State Classification                                               |
|                           |                                                                                                    | School.stateClassification                                                                                      |
| <b>ID</b> ic              | dentifies the ten-digit state-assigned student<br>dentification number of the offender/participant<br>connected with the event. | Census > People > Demographics > Person Identifiers > State ID                                                  |
|                           |                                                                                                    | Person.stateID                                                                                                  |
|                           | dentifies the student's State Grade code of enrollment.                                                                         | Census > People > Enrollments > Grade Student Information > General > Enrollments > Grade Gradelevel.stateGrade |
| Last Name                 | dentifies the student's last name.                                                                                              | Census > People > Demographics > Person Information > Last Name                                                 |
|                           |                                                                                                    | Identity.lastName                                                                                               |
| First Name                | dentifies the student's first name.                                                                                             | Census > People > Demographics > Person Information > First Name                                                |
|                           |                                                                                                    | Identity.firstName                                                                                              |
|                           | ndicates the student's gender.                                                                                                  | Census > People > Demographics > Person Information > Gender                                                    |
| 1-                        | = Male<br>= = Female                                                                                                    | Identity.gender                                                                                                 |

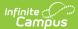

| Element Name                | Description                                                                                                    | Location                                                                                                    |
|-----------------------------|----------------------------------------------------------------------------------------------------|----------------------------------------------------------------------------------------------------|
| Race ID                     | Indicates the student's federally designated race/ethnicity.  1: Hispanic/Latino 2: American Indian or Alaskan Native 3: Asian 4: Black or African American 5: Native Hawaiian or Other Pacific Islander 6: White 7: Two or More Races  If Race ID is blank/null, report blank.                                                                                                    | Census > People > Identity > Race/Ethnicity  Identity.raceEthnicityFed                                                                                                    |
| Economic<br>Status          | Identifies whether the student is approved to receive free or reduced meals on the day of the reported incident.  • A = Non-reimbursable  • F = Free  • R = Reduced  • S = Paid  • If no FRAM Eligibility record exists with a date range which includes the incident date, a value of S is reported.                                                                                                    | FRAM > Eligibility > Eligibility  POSEligibility.eligibility                                                                                                    |
| Active Special<br>Education | Indicates whether the student had an active, locked IEP as of the day of the incident.  1 = Yes 2 = No (default value)  A student is considered active in Special Education in this report if they have an active, locked IEP as of the date of the incident.                                                                                                    | Student Information > Special Education > Documents > IEP > Education Plan > Start Date, End Date  Calculated field  Logic checks for a locked, active IEP record, not a particular field.  Eligible SPED Records  IfPerson has at least one record in the Plan table where typeID has planType.module = 'specialed' AND plan.locked = 1  AND (plan.startDate <= incident date AND (plan.endDate >= incident date OR plan.endDate is NULL))  AND Plan.disability1 is NOT NULL AND PlanState.specialEdStatus is NOT NULL AND |
| Primary<br>Disability       | Reports students Primary Disability as indicated on student's active, locked IEP on the date the incident occurred.  If Active Special Education = Yes; populate Primary Disability based on the value selected on their IEP:  1: Mild Mental Disability = MMD  2: Functional Mental Disability = FMD  4: Hearing Impaired = HI  5: Speech Language = SL  6: Visually Impaired = VI  7: Emotional Behavior Disability = EBD  8: Orthopedically Impaired = OI  9 Other Health Impaired = OHI  10: Specific Learning Disability = SLD  11: Deaf Blind = DB  12: Multiple Disabilities = MD  13: Autism = AUT  14: Traumatic Brain Injury = TBI  15: Developmentally Delayed = DD | PlanState.specialEdSetting is NOT NULL  Student Information > Special Ed > Documents Student Information > Special Ed > Documents > IEP > Enrollment Status > Primary Disability  Calculated Field Logic checks for a locked, active IEP record as of December 1st of the reporting year. Primary Disability is reported from that IEP.                                                                                                    |

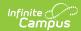

| Element Name            | Description                                                                                                    | Location                                                                                                    |
|-------------------------|----------------------------------------------------------------------------------------------------|----------------------------------------------------------------------------------------------------|
| English Learner<br>(EL) | Reports students EL status of the offender/participant. Eligible EL records must meet the following criteria:  • Home Primary Language <> 0400 OR <> NULL AND  • Person has at least one record in the LEP table where programStatus = 'LEP' AND exitDate = NULL OR >= 'incident date' AND  • Person has at least one record in the LepService table where lepServiceTypeID <> NULL AND  • LepService startDate <= 'incident date' AND  • LepService endDate = NULL OR >= 'incident date' AND  • Person has at least one record in the LepAccomodationType table where type = 'I' AND  • LepAccommodation.startDate <= 'incident' AND  • LepAccommodation.endDate = NULL OR >= 'incident' AND | Student Information > Program Participation > English Learners (EL) > EL > Program Status Student Information > Program Participation > English Learners (EL) > EL Accommodations > Type  Calculated Field |
| Program 504             | Reports students indicated as Program 504.                                                                                                    | Student Information > General > Enrollment > State Reporting Fields > 504 Enrollment.section504                                                                                                    |
| Homeless<br>Status      | Indicates if the student is identified as homeless.  Report <b>Y</b> , if any homeless record from the same district overlaps the incident date, Else report <b>N</b>                                                                                                    | Student Information > General > Program Participation > Homeless  Homeless.StartDate Homeless.EndDate Homeless.DistrictID                                                                                  |
| Foster Care             | Reports if student was in Foster Care at the time of the incident.  Report Y, if any foster care record from the same district overlaps the incident date, Else report N                                                                                                    | Student Information > General > Program Participation > Foster Care  FosterCare.StartDate FosterCare.EndDate FosterCare.DisrictID                                                                          |
| Gifted and<br>Talented  | Reports if student was Gifted & Talented at the time of the incident.  Primary Talent Pool (Category = 12) is only valid for grades 00-03.  Report Y, if any gifted record from the same district overlaps the incident date AND  (State Grade (DE.7) is 00-03 and Category = 12)  OR  (State Grade (DE.7) is 04-12 and Category <> 12),  Else report N                                                                                                    | Student Information > General > Program Participation > Gifted & Talented giftedstatusKY.StartDate giftedstatusKY.EndDate giftedstatusKY.Category giftedstatusKY.DisrictID                                 |
| Migrant                 | Reports if student was Migrant at the time of the incident.  Report Y, if any migrant record from the same district overlaps the incident date,  Else report N                                                                                                    | Student Information > General > Program Participation > Migrant  Migrant. lastQualifyingArrivalDate Migrant. eligibilityExpirationDate Migrant.DisrictID                                                   |
| Military<br>Connected   | Reports if student was Military Connected at the time of the incident.  Report Y, If the student has at least one record in the v_StudentMilitaryConnectionsSummary table overlaps the incident date AND Status like '%active duty,%',  Else report N                                                                                                    | Census > People > Military Connections  V_StudentMilitary ConnectionsSummary.StartDate V_StudentMilitary ConnectionsSummary.EndDate V_StudentMilitary ConnectionsSummary.DisrictID                         |
| Incident ID             | Identifies the unique ID associated with the behavior incident.                                                                                                    | Behavior > Behavior Management Tool > Incident  BehaviorIncident. incidentID                                                                                                    |

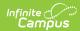

| Element Name                | Description                                                                                                    | Location                                                                                                 |
|-----------------------------|----------------------------------------------------------------------------------------------------|----------------------------------------------------------------------------------------------------|
| Incident Date               | Identifies the date of the behavior incident.                                                                                                    | Behavior > Behavior Management<br>Tool > Date                                                            |
|                             |                                                                                                    | BehaviorIncident.<br>incidentDate                                                                        |
| Incident Time               | Identifies the time the incident occurred.                                                                                                    | Behavior > Behavior Management<br>Tool > Incident > Time                                                 |
|                             |                                                                                                    | BeahviorIncident.<br>timestamp                                                                           |
| Context                     | The context for the behavior incident. The Context code is reported:                                                                                                    | Behavior > Behavior Management Tool > Incident > Context  BehaviorIncident. context                      |
| Event Location              | The location of the behavior incident. The Location code is reported:  • SSL1: Classroom  • SSL2: Bus  • SSL3: Hallway/Stairwell  • SSL4: Cafeteria  • SSL5: Campus Grounds  • SSL6: Off-Campus  • SSL7: Restroom  • SSL8: Gymnasium  • SSL9: Office  • SSL10: Athletic Field  • SSL11: Playground  • SSL12: Field Trip  • SSL13: Other | Behavior > Behavior Management Tool > Incident > Location  BehaviorIncident. location                    |
| Event ID                    | Identifies the unique behavior event ID.                                                                                                    | Behavior > Behavior Management Tool > Incident > Event ID                                                |
| Role                        | Reports the role assigned to the student in the behavior event.  O = Offender P = Participant                                                                                                    | BehaviorEvent.eventID  Behavior > Behavior Management  Tool > Incident > Event > Role  BehaviorRole.role |
| State Event<br>Code Mapping | Indicates the State Event Code (Mapping) aligned to the behavior event.                                                                                                    | Behavior Management > > Event > Event Type > State Event Code (Mapping)                                  |
|                             |                                                                                                    | Behavior.stateEventCode                                                                                  |
| Call to Police              | Indicates police were called as a result of the event.  1: Yes  0: No or Null                                                                                                    | Behavior > Behavior Management Tool > Incident > Event > Call to Police BehaviorEvent. policeNotified    |
| Arrest                      | Indicates an arrest was made as a result of the event.  1: Yes  0: No or Null                                                                                                    | Behavior > Behavior Management<br>Tool > Incident > Event > Participant<br>> Arrest                      |
|                             |                                                                                                    | BehaviorRole.arrest                                                                                      |
| Charges                     | Indicates charges were filed as a result of the event.  1: Yes                                                                                                    | Behavior > Behavior Management<br>Tool > Incident > Event > Charges<br>Filed                             |
|                             | 0: No or Null                                                                                                    |                                                                                                    |
|                             |                                                                                                    | BehaviorRole.charge                                                                                      |
| Gang Related                | Indicates the event was gang-related.  1: Yes                                                                                                    | Behavior > Behavior Management<br>Tool > Incident > Event > Gang<br>Related                              |
|                             | 0: No or Null                                                                                                    | BehaviorEvent.<br>gangRelated                                                                            |

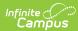

| Element Name                  | Description                                                                                                    | Location                                                                                                    |
|-------------------------------|----------------------------------------------------------------------------------------------------|----------------------------------------------------------------------------------------------------|
| Civil<br>Proceedings          | Indicates the event caused a civil proceeding to occur.  1: Yes  0: No or Null                                                                                                    | Behavior > Behavior Management Tool > Incident > Event > Participant > Civil Proceedings                                                               |
| School<br>Resource Office     | Indicates whether or not a School Resource Office (SRO) was involved in the behavior event.  1 : Yes  0 : No or Null                                                                                                    | BehaviorRole. civilProceedings  Behavior > Behavior Management Tool > Incident > Event > School Resource Officer  BehaviorEvent. schoolResourceOfficer |
| Court<br>Designated<br>Worker | Indicates whether or not a Court Designed Worker reported the behavior event.  1 : Yes  0 : Not checked or Null                                                                                                    | Behavior > Behavior Management Tool > Incident Event > Court Designated Worker  BehaviorEvent. courtDesignatedWorker                                   |
| Harassment<br>Type            | Reports the type of harassment for events where the law or board violation is classified as harassment.  • 01: Color • 02: Disability • 03: National Origin • 04: Race • 05: Religion • 06: Sex • 07: Sexual Orientation • 08: Other                                                                                                    | Behavior > Behavior Management Tool > Incident > Event > Participant > Harassment Type  BehaviorHarassment. harassmentType                             |
| Drug Type                     | Indicates the type of drug associated with the event when the State Event Code (Mapping) is classified as Drug.  Logic reports the selected Drug Type description:  01: Alcohol  17: Amphetamines  20: Barbiturate  04: Cocaine/Crack  05: Hallucinogens  06: Heroin (Opioids)  07: Inhalant  09: Marijuana/Hashish  11: Methamphetamine  23: Nicotine Vapor Products  12: Prescription Drugs  14: Steroids (Anabolic)  22: Synthetic Drug  15: Tobacco/Nicotine Product  16: Over-the-Counter Drugs  21: Look alike Drug  19: None (for participants w/o drug) | Behavior > Behavior Management > Incident > Event > Participant > Drug Type BehaviorDrug.drugType                                                      |
| Weapon Type                   | Indicates the type of weapon associated with the event when the State Event Code (Mapping) is classified as Weapon. Logic reports the selected Weapon Type description:                                                                                                    | Behavior > Behavior Management Tool > Incident > Event > Participant > Weapon Type BehaviorWeapon.weaponType                                           |

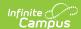

| Element Name             | Description                                                                                                    | Location                                                                                                    |
|--------------------------|----------------------------------------------------------------------------------------------------|----------------------------------------------------------------------------------------------------|
| Resolution<br>State Code | Indicates the code associated with the resolution. The event will only be reported if resolution is one of the following:  • SSP1 : Expelled, Receiving Services  • SSP2: Expelled, Not Receiving Services  • SSP3: Out of School Suspension  • SSP5: Corporal Punishment  • SSP7: Restraint  • SSP8: Seclusion  • IAES1: IAES Unilateral Removal by School Personnel  • IAES2: IAES Removal by Hearing Officer  • INSR: In School Removal  Reports blank if State Resolution Code is null.  If a student has multiple state resolution codes for a single event, report a row for each state resolution. | Behavior > Behavior Incident Manager Tool > Incident > Resolution > State Resolution Code Mapping BehaviorResType. stateResCode |
| Resolution<br>Type       | The local district resolution type. If Resolution Type is blank/null, a blank value is reported.                                                                                                    | Behavior > Behavior Management Tool > Incident > Resolution > Resolution Type BehaviorResType. resolutionName                   |
| Resolution<br>Start Date | Identifies the date the resolution began.                                                                                                    | Behavior > Behavior Management Tool > Incident > Resolution > Resolution Start Date  BehaviorResolution. timestamp              |
| Resolution<br>Start Time | Identifies the time the resolution began.                                                                                                    | Behavior > Behavior Management Tool > Incident > Resolution > Resolution Start Time  BehaviorResolution. timestamp              |
| Resolution End<br>Date   | Identifies the date the resolution ended and the student returned to school (if applicable).                                                                                                    | Behavior > Behavior Management Tool > Incident > Resolution > Resolution End Date  BehaviorResolution. endtimestamp             |
| Resolution End<br>Time   | Identifies the time the resolution ended and the student returned to school (if applicable).                                                                                                    | Behavior > Behavior Management Tool > Incident > Resolution > Resolution End Time  BehaviorResolution. endtimestamp             |

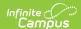

| <b>Element Name</b>    | Description                                                                                                    | Location                                                                                                    |
|------------------------|----------------------------------------------------------------------------------------------------|----------------------------------------------------------------------------------------------------|
| Resolution<br>Length   | The length of the behavior resolution tied to a state code, based on the start and end dates as compared to school days in the calendar.  The Resolution Length is calculated by comparing each day of the behavior resolution to the corresponding day in the calendar and determining how much of the day was missed during the resolution to a 10th of a day.  Multi-day resolutions are summed together and displayed as the resolution length to a tenth of a day.  The calendar day must be marked as both School Day and Instructional in order to be counted.  A number entered in the Duration in School Days field does NOT overrule the calculated value reported in this field.  State Resolutions that will calculated Resolution Length include:  INSR  SSP1  SSP2  SSP3  SSP5  IAES1  IAES2  SSP7  SSP8 | Not dynamically stored                                                                                              |
| IAES Removal<br>Reason | The reason for the student's removal.  Display description only.  • Drug Offenses  • Dangerous Weapons  • Serious Bodily Injury  Report 'Serious Bodily Injury' for resolutions with a Resolution State Code of IAES2.                                                                                                    | Behavior > Behavior Management Tool > Incident > Resolution > IAES Removal Reason BehaviorResolution. removalReason |
| Sub-Report             | Indicates which Safe Schools sub-report the event qualifies for.  • \$51: Assault or Violence  • \$52: Possession of Guns or other Deadly Weapons  • \$53A: Possession/Use or Distribution of Drugs  • \$53B: Possession/Use or Distribution of Alcohol  • \$53C: Possession/Use or Distribution of Tobacco Products  • \$54: Bullying or Harassment  • \$55: Other Events Resulting in State Resolutions                                                                                                    | Calculated field based on Safe<br>Schools selection criteria.                                                       |
| Distinct Count         | This field reports a value of 1 for first row where the State ID/Event ID combination is unique.  Subsequent rows where State ID/Event ID combination is duplicated reports a value of 0.                                                                                                    | Calculated                                                                                                    |

# Aggregate Report Layout (School, District, and State Level)

The Aggregate Report details aggregate Safe Schools data for an entire school, district, or state and only includes schools with state classifications of A1-A6, B1, B2, C2 and D1.

State level aggregation is only available in the Kentucky State Edition of Infinite Campus.

| Element Name | Description                                                                                             | Campus UI and<br>Database              |
|--------------|----------------------------------------------------------------------------------------------------|----------------------------------------|
| ACAD_YR      | The academic year of reporting behavior data.  Logic concatenates the calendar start year and end year. | Calendar.startYear<br>Calendar.endYear |

Copyright © 2010-2024 Infinite Campus. All rights reserved.

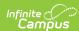

| Element Name               | Description                                                                                                    | Campus UI and<br>Database                                                                                             |
|----------------------------|----------------------------------------------------------------------------------------------------|----------------------------------------------------------------------------------------------------|
| DISTRICT_<br>SCHOOL_NUMBER | The district and school reporting data, represented by their District and School Number concatenated into a 6 digit number.                                                                                          | District.number<br>School.number                                                                                      |
|                            | The first 3 digits represent the school number, the last 3 digits represent the district number. A value of 999000 represents the state aggregation.                                                                 | System Administration > Resources > District Information > Number System Administration > Resources > School > Number |
| DISTRICT_NAME              | Name of the district where the behavior data was recorded. This field reports blank for the state aggregation.                                                                                                    | District.name  System Administration > Resources > District Information > Name                                        |
| SCHOOL_NAME                | Name of the school where the behavior data was recorded. This field reports blank for the state aggregation.                                                                                                    | System Administration > Resources > School > Name                                                                     |
| TABLE                      | Table name for method by which data is being reported. Options include: Behavior Events Discipline-Resolutions Legal Sanctions Behavior Events by Grade Level Behavior Events by Location Behavior Events by Context | N/A                                                                                                    |
| CATEGORY                   | Category names specific to the table of data. See the Categories section for a detailed list and description of all available categories.                                                                            | N/A                                                                                                    |
| TOTAL_STUDENTS             | Reports a count by table/category for offender/participants. Counts 1 for each student.                                                                                                    | Calculated                                                                                                    |
| TOTAL_EVENTS               | Reports a count by table/category for offender/participants.  Count 1 for each event or resolution.                                                                                                    | Calculated                                                                                                    |
| ETH_WHITE                  | Reports a count by table/category of white offender/participants.  Counts 1 for each offender/participant with a Race of 6.                                                                                          | Calculated  Census > People > Identity > Race/Ethnicity                                                               |
| ETH_ BLACK                 | Reports a count by table/category of black/african american offender/participants.  Counts 1 for each offender/participant with a Race of 4.                                                                         | Calculated  Census > People > Identity > Race/Ethnicity                                                               |
| ETH_HISPANIC               | Reports a count by table/category of white non-Hispanic offender/participants.  Counts 1 for each offender/participant with a Race of 1.                                                                             | Calculated  Census > People > Identity > Race/Ethnicity                                                               |
| ETH_ASIAN                  | Reports a count by table/category of asian offender/participants.  Counts 1 for each offender/participant with a Race of 3.                                                                                          | Calculated  Census > People > Identity > Race/Ethnicity                                                               |
| ETH_ALASKAN                | Reports a count by table/category of alaskan offender/participants.  Counts 1 for each offender/participant with a Race of 2.                                                                                        | Calculated  Census > People > Identity > Race/Ethnicity                                                               |

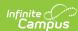

| Element Name                  | Description                                                                                                    | Campus UI and<br>Database                                                                                                    |
|-------------------------------|----------------------------------------------------------------------------------------------------|----------------------------------------------------------------------------------------------------|
| ETH_PACIFIC                   | Reports a count by table/category of pacific islander offender/participants.                                                                                                    | Calculated                                                                                                    |
|                               | Counts 1 for each offender/participant with a Race of 5.                                                                                                    | Census > People > Identity > Race/Ethnicity                                                                                                    |
| ETH_MULTI                     | Reports a count by table/category of mutli-race offender/participants.                                                                                                    | Calculated                                                                                                    |
|                               | Counts 1 for each offender/participant with a Race of 7.                                                                                                    | Census > People > Identity > Race/Ethnicity                                                                                                    |
| GEN_MALE                      | Reports a count by table/category of male offender/participants.                                                                                                    | Calculated                                                                                                    |
|                               |                                                                                                    | Census > People > Identity > Race/Ethnicity                                                                                                    |
| GEN_FEMALE                    | Reports a count by table/category of female offender/participants.                                                                                                    | Census > People > Demographics > Gender                                                                                                    |
| ECONOMIC_<br>DISADVANTAGED    | Reports a count by table/category of socially economically disadvantaged offender/participants.                                                                                                    | Calculated                                                                                                    |
|                               | Logic counts 1 for each student with an Economic Status of F or R. $% \label{eq:counts} % \begin{subarray}{ll} \end{subarray} % \begin{subarray}{ll} \end{subarray} % \begin{subarray}{$ | FRAM > Eligibility > Eligibility                                                                                                    |
| STUDENT_<br>WITH_DISABILITIES | Reports a count by table/category of active special education disability offender/participants with locked, active IEP.                                                                                                    | Calculated                                                                                                    |
|                               | Logic counts 1 for each student with an active Special Ed of Y.                                                                                                    | Student Information > Special Ed > Documents Student Information > Special Ed > Documents > IEP > Education Plan > Start Date & End Date               |
| ENGLISH_LEARNER               | Reports a count by table/category of English Learner offender/participants.                                                                                                    | Calculated                                                                                                    |
|                               | Logic counts 1 for each student with an English Learner (EL) of Y.                                                                                                    | Student Information > Program Participation > LEP > LEP > Program Status Student Information > Program Participation > LEP > LEP Accommodations > Type |
| FOSTER                        | Reports a count by table/category of Foster offender/participants.                                                                                                    | Calculated                                                                                                    |
|                               | Logic counts 1 for each student with a Foster Care Status of Y.                                                                                                    | Student Information > General > Program Participation > Foster Care                                                                                    |
| GIFTED_AND_TALENTED           | Reports a count by table/category of Gifted and Talented offender/participants.                                                                                                    | Calculated                                                                                                    |
|                               | Logic counts 1 for each student with a Gifted and Talented Status of Y.                                                                                                    | Student Information > General > Program Participation > Gifted and Talented                                                                            |
| HOMELESS                      | Reports a count by table/category of homeless offender/participants.                                                                                                    | Calculated                                                                                                    |
|                               | Logic counts 1 for each student with a Homeless Status of Y.                                                                                                    | Student Information > General > Program Participation > Homeless                                                                                       |
| MIGRANT                       | Reports a count by table/category of Migrant offender/participants                                                                                                    | Calculated                                                                                                    |
|                               | Logic counts 1 for each student with a Migrant Status of Y.                                                                                                    | Student Information > General > Program Participation > Migrant                                                                                        |

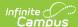

| Element Name       | Description                                                                                                    | Campus UI and<br>Database                                                              |
|--------------------|----------------------------------------------------------------------------------------------------|----------------------------------------------------------------------------------------|
| MILITARY_CONNECTED | Reports a count by table/category of Military Connected offender/participants.  Logic counts 1 for each student with a Military Connected Status of Y. | Calculated  Student Information > General > Program Participation > Military Connected |

### **State Event Codes**

▶ Click here to expand...

Sub-report colors only serve to help users easily identify which codes apply to which sub-reports.

| Color Key | Sub-Report                                                                                                    |
|-----------|----------------------------------------------------------------------------------------------------|
|           | SS1: Assault and Violence                                                                                                    |
|           | SS2: Possession of Guns or other Deadly Weapons                                                                                                    |
|           | SS3A: Possession/Use or Distribution of Drugs<br>SS3B: Possession/Use or Distribution of Alcohol<br>SS3C: Possession/Use or Distribution of Tobacco |
|           | SS4: Bullying or Harassment                                                                                                    |
|           | SS5: Other Events Resulting in State Resolutions                                                                                                    |

| Code | Description                                       | Sub-<br>Report |
|------|---------------------------------------------------|----------------|
| V01  | 1st Degree Assault                                | SS1            |
| V02  | 2nd Degree Assault                                | SS1            |
| V03  | 3rd Degree Assault                                | SS1            |
| V04  | 4th Degree Assault                                | SS1            |
| V05  | Abuse of a Teacher                                | SS1            |
| N01  | Academic Cheating/Plagiarism                      | SS5            |
| A01  | Alcohol Distribution                              | SS3B           |
| A02  | Alcohol Possession                                | SS3B           |
| A03  | Alcohol Use                                       | SS3B           |
| V06  | Arson                                             | SS1            |
| N02  | Attendance Policy Violation                       | SS5            |
| H01  | Bullying                                          | SS4            |
| N03  | Burglary                                          | SS5            |
| N04  | Bus Rule Violation                                | SS5            |
| V07  | Criminal Abuse                                    | SS1            |
| N05  | Dangerous Instrument Possession                   | SS5            |
| N06  | Destruction of Property                           | SS5            |
| N07  | Disorderly Conduct                                | SS5            |
| N08  | Disrespectful Behavior                            | SS5            |
| N09  | Disruptive Behavior                               | SS5            |
| N10  | Dress Code Incident                               | SS5            |
| D01  | Drug Distribution                                 | SS3A           |
| N11  | Drug Paraphernalia Violation                      | SS5            |
| D02  | Drug Possession                                   | SS3A           |
| D03  | Drug Use                                          | SS3A           |
| N12  | Failure to Attend Detention                       | SS5            |
| N13  | Fighting - Student to Other (physical aggression) | SS5            |
| N14  | Fighting - Student to Staff (physical aggression) | SS5            |

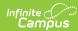

| Code | Description                                                         | Sub-<br>Report |
|------|---------------------------------------------------------------------|----------------|
| N15  | Fighting - Student to Student (physical aggression)                 | SS5            |
| N16  | Forgery                                                             | SS5            |
| N17  | Fraud                                                               | SS5            |
| N18  | Gambling                                                            | SS5            |
| H02  | Harassing Communications                                            | SS4            |
| H03  | Harassment                                                          | SS4            |
| V08  | Homicide                                                            | SS1            |
| N19  | Insubordination                                                     | SS5            |
| V09  | Kidnapping                                                          | SS1            |
| N20  | Leaving Campus                                                      | SS5            |
| N21  | Loitering                                                           | SS5            |
| V10  | Menacing                                                            | SS1            |
| N22  | Motor Vehicle Theft                                                 | SS5            |
| N99  | No State Violation                                                  | SS5            |
| N23  | Out of Area Violation                                               | SS5            |
| N24  | Possession of Stolen Property                                       | SS5            |
| N25  | Profanity or Vulgarity                                              | SS5            |
| V11  | Rape                                                                | SS1            |
| V12  | Robbery/Theft                                                       | SS1            |
| N26  | Self-Endangerment                                                   | SS5            |
| V13  | Sexual Assault                                                      | SS1            |
| V14  | Sexual Offense (non-touch)                                          | SS1            |
| N27  | Skipping Class                                                      | SS5            |
| N28  | Skipping School                                                     | SS5            |
| H04  | Stalking                                                            | SS4            |
| N29  | Tardy to Class                                                      | SS5            |
| V15  | Terroristic - Bomb                                                  | SS1            |
| V16  | Terroristic Threat                                                  | SS1            |
| V17  | Terroristic-Chem/Bio/Nuc                                            | SS1            |
| N30  | Theft/Stealing                                                      | SS5            |
| H05  | Threatening another Student                                         | SS4            |
| H06  | Threatening Staff                                                   | SS4            |
| T01  | Tobacco Distribution                                                | SS3C           |
| T02  | Tobacco Possession                                                  | SS3C           |
| T03  | Tobacco Use                                                         | SS3C           |
| N31  | Trespassing                                                         | SS5            |
| N32  | Truancy                                                             | SS5            |
| N33  | Vandalism                                                           | SS5            |
| H07  | Verbal Abuse                                                        | SS4            |
| N34  | Violation of District Acceptable Use Policy                         | SS5            |
| N35  | Violation of Personal<br>Electronic/Telecommunication Device Policy | SS5            |
| V18  | Wanton Endangerment                                                 | SS1            |
| W01  | Weapon Possession                                                   | SS2            |
| W02  | Weapon Distribution                                                 | SS2            |
| W03  | Weapon Use                                                          | SS2            |

# **Categories**

▶ Click here to expand...

### **Behavior Event Categories**

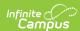

| Category                                                | Description and Logic                                                                                                    | Campus<br>Path                                                                              | Database<br>Location |
|---------------------------------------------------------|----------------------------------------------------------------------------------------------------|---------------------------------------------------------------------------------------------|----------------------|
| Assault, 1st<br>degree                                  | Reports a sum of distinct Assault, 1st Degree related<br>behavior events by student group.<br>Sum of distinct count of events with State Event Code<br>of V01                                                                                                    | Behavior ><br>Behavior<br>Incident<br>Manager Tool<br>> Incident ><br>Event > State<br>Code | Calculated           |
| Other<br>Assault or<br>Violence                         | Reports a sum of distinct of assault or violence excluding 1st degree related assault behavior events by student group.  Sum of distinct count of all events in Sub Report SS1 except for events with State Event Code of V01                                                                                                    | Behavior > Behavior Incident Manager Tool > Incident > Event > State Code                   | Calculated           |
| Weapons                                                 | Reports a sum of distinct of weapons related behavior events by student group.  Sum of distinct count of all events in Sub Report SS2                                                                                                    | Behavior > Behavior Incident Manager Tool > Incident > Event > State Code                   | Calculated           |
| Harassment<br>(includes<br>bullying)                    | Reports a sum of distinct of harassment related<br>behavior events by student group.<br>Sum of distinct count of all events in Sub Report SS4                                                                                                    | Behavior > Behavior Incident Manager Tool > Incident > Event > State Code                   | Calculated           |
| Drugs                                                   | Reports a sum of distinct of drugs related behavior<br>events by student group.<br>Sum of distinct count of all events in Sub Report SS3A                                                                                                    | Behavior > Behavior Incident Manager Tool > Incident > Event > State Code                   | Calculated           |
| Alcohol                                                 | Reports a sum of distinct of alcohol related behavior<br>events by student group.<br>Sum of distinct count of all events in Sub Report SS3B                                                                                                    | Behavior > Behavior Incident Manager Tool > Incident > Event > State Code                   | Calculated           |
| Tobacco                                                 | Reports a sum of distinct of tobacco behavior events by<br>student group.<br>Sum of distinct count of all events in Sub Report SS3C                                                                                                    | Behavior > Behavior Incident Manager Tool > Incident > Event > State Code                   | Calculated           |
| Other<br>Events<br>Resulting in<br>State<br>Resolutions | Reports a sum of distinct state event codes not related to assault, violence, deadly weapons, controlled substances, bullying or harassment must have a state resolution of suspension, expulsion, corporal punishment, restraint or seclusion (SSP1, SSP2, SSP3, SSP5, SSP7, SSP8, INSR, IAES1, IAES2). Sum of distinct count of all events in Sub Report SS5 (SS5.R1) | Behavior ><br>Behavior<br>Incident<br>Manager Tool<br>> Incident ><br>Event > State<br>Code | Calculated           |
| Total                                                   | Reports a sum of distinct behavior events by student<br>group.<br>Sum of distinct count of all events.                                                                                                    | Behavior > Behavior Incident Manager Tool > Incident > Event > State Code                   | Calculated           |

# **Discipline Resolution Categories**

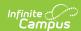

| Category                                                             | Description and Logic                                                                                                    | Campus Path                                                                                          |
|----------------------------------------------------------------------|----------------------------------------------------------------------------------------------------|----------------------------------------------------------------------------------------------------|
| Expelled, receiving services (SSP1)                                  | Reports a sum of distinct Expelled, receiving services (SSP1) resolutions by student group. Counts 1 for each Resolution State Code of SSP1                         | Behavior > Behavior Incident Manager Tool > Incident > Resolution > State Code                       |
| Expelled, not receiving services (SSP2)                              | Reports a sum of distinct Expelled,<br>not receiving services (SSP2)<br>resolutions by student group.<br>Counts 1 for each Resolution State<br>Code of SSP2         | Behavior > Behavior Incident<br>Manager Tool > Incident ><br>Resolution > State Code                 |
| Out-of-School<br>suspensions<br>(SSP3)                               | Reports a sum of distinct Out-of-<br>School suspensions (SSP3)<br>resolutions by student group.<br>Counts 1 for each Resolution State<br>Code of SSP3               | Behavior > Behavior Incident<br>Manager Tool > Incident ><br>Resolution > State Code                 |
| Corporal<br>Punishment (SSP5)                                        | Reports a sum of distinct Corporal<br>Punishment (SSP5) resolutions by<br>student group.<br>Counts 1 for each Resolution State<br>Code of SSP5                      | Behavior > Behavior Incident<br>Manager Tool > Incident ><br>Resolution > State Code                 |
| In-School Removal<br>(INSR) or In-<br>District Removal<br>(INDR) >.5 | Reports a sum of distinct In-School<br>Removal (INSR) and In-District<br>Removal (INDR) resolutions by<br>student group.                                            | Behavior > Behavior Incident<br>Manager Tool > Incident ><br>Resolution > State Code                 |
|                                                                      | Only INSR/INDR resolutions with a resolution length of at least a .5 day are included.  Counts 1 for each Resolution State Code of INSR                             | Behavior > Behavior Incident<br>Manager Tool > Incident ><br>Resolution > Duration in School<br>Days |
| Restraint (SSP7)                                                     | Reports a sum of distinct Restraint (SSP7) resolutions by student group. Counts 1 for each Resolution State Code of SSP7                                            | Behavior > Behavior Incident<br>Manager Tool > Incident ><br>Resolution > State Code                 |
| Seclusion (SSP8)                                                     | Reports a sum of distinct Seclusion<br>(SSP8) resolutions by student group.<br>Counts 1 for each Resolution State<br>Code of SSP8                                   | Behavior > Behavior Incident<br>Manager Tool > Incident ><br>Resolution > State Code                 |
| Unilateral Removal<br>by School<br>Personnel (IAES1)                 | Reports a sum of distinct Unilateral<br>Removal by School Personnel (IAES1)<br>resolutions by student group.<br>Counts 1 for each Resolution State<br>Code of IAES1 | Behavior > Behavior Incident<br>Manager Tool > Incident ><br>Resolution > State Code                 |
| Removal by<br>Hearing Officer<br>(IAES2)                             | Reports a sum of distinct Removal by<br>Hearing Officer (IAES2) resolutions<br>by student group.<br>Counts 1 for each Resolution State<br>Code of IAES2             | Behavior > Behavior Incident<br>Manager Tool > Incident ><br>Resolution > State Code                 |
| Total                                                                | Reports a sum of all distinct state resolutions by student group. Counts 1 for each Resolution State Code that is not null                                          | Behavior > Behavior Incident<br>Manager Tool > Incident ><br>Resolution > State Code                 |

### **Legal Sanction Categories**

| Category | Description and Logic                                                                                                    | Campus Path                                                                         |
|----------|----------------------------------------------------------------------------------------------------|-------------------------------------------------------------------------------------|
| Arrests  | Reports a sum of distinct behavior events resulting in arrests by student group.  Sum of distinct count of events with Arrest = 1.  | Behavior > Behavior<br>Management Tool > Incident<br>> Event > Participant > Arrest |
| Charges  | Reports a sum of distinct behavior events resulting in charges by student group.  Sum of distinct count of events with Charges = 1. | Behavior > Behavior<br>Management Tool > Incident<br>> Event > Charges Filed        |

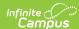

| Category                                     | Description and Logic                                                                                                    | Campus Path                                                                                       |
|----------------------------------------------|----------------------------------------------------------------------------------------------------|---------------------------------------------------------------------------------------------------|
| Civil<br>Proceedings                         | Reports a sum of distinct behavior events resulting in civil proceedings by student group. Sum of distinct count of events with Civil Proceedings $= 1$ .                                                                                                    | Behavior > Behavior<br>Management Tool > Incident<br>> Event > Participant > Civil<br>Proceedings |
| School<br>Resource<br>Officer<br>Involvement | Reports a sum of distinct behavior events involving a School Resource Officer by student group. Sum of distinct count of events with School Resource Officer $= 1$ .                                                                                                    | Behavior > Behavior<br>Management Tool > Incident<br>> Event > School Resource<br>Officer         |
| Court<br>Designated<br>Worker<br>Involvement | Reports a sum of distinct behavior events involving notification of a Court Designated Worker by student group. Sum of distinct count of events with Court Designated Worker = 1.                                                                                                    | Behavior > Behavior<br>Management Tool > Incident<br>> Event > Court Designate<br>Worker          |
| Total                                        | Reports a sum of distinct behavior events resulting in legal sanctions by student group. An event only counts once per offender/participant even if multiple legal sanctions occurred. Sum of distinct count of events with Arrest $= 1$ , Charges $= 1$ , Civil Proceedings $= 1$ , School Resource Officer $= 1$ , or Court Designated Worker $= 1$ . |                                                                                                   |

### **Behavior Events by Grade Level Categories**

| Category           | Description and Logic                                                                                                    | Campus Path                                                                        |
|--------------------|----------------------------------------------------------------------------------------------------|------------------------------------------------------------------------------------|
| Grade<br>Preschool | Reports a sum of Grade Preschool<br>offender/participant connected with the<br>event.<br>Sum of distinct count of events with state<br>grade = 97,98,99 | Census > People > Enrollments > Grade OR Student Information > Enrollments > Grade |
| Grade K            | Reports a sum of Grade K<br>offender/participant connected with the<br>event.<br>Sum of distinct count of events with state<br>grade = 00               | Census > People > Enrollments > Grade OR Student Information > Enrollments > Grade |
| Grade 01           | Reports a sum of Grade 01 offender/participant connected with the event. Sum of distinct count of events with state grade = 01                          | Census > People > Enrollments > Grade OR Student Information > Enrollments > Grade |
| Grade 02           | Reports a sum of Grade 02<br>offender/participant connected with the<br>event.<br>Sum of distinct count of events with state<br>grade = 02              | Census > People > Enrollments > Grade OR Student Information > Enrollments > Grade |
| Grade 03           | Reports a sum of Grade 03 offender/participant connected with the event. Sum of distinct count of events with state grade = 03                          | Census > People > Enrollments > Grade OR Student Information > Enrollments > Grade |
| Grade 04           | Reports a sum of Grade 04 offender/participant connected with the event. Sum of distinct count of events with state grade = 04                          | Census > People > Enrollments > Grade OR Student Information > Enrollments > Grade |
| Grade 05           | Reports a sum of Grade 05 offender/participant connected with the event. Sum of distinct count of events with state grade = 05                          | Census > People > Enrollments > Grade OR Student Information > Enrollments > Grade |
| Grade 06           | Reports a sum of Grade 06 offender/participant connected with the event. Sum of distinct count of events with state grade = 06                          | Census > People > Enrollments > Grade OR Student Information > Enrollments > Grade |

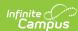

| Category | Description and Logic                                                                                                    | Campus Path                                                                        |
|----------|----------------------------------------------------------------------------------------------------|------------------------------------------------------------------------------------|
| Grade 07 | Reports a sum of Grade 07 offender/participant connected with the event. Sum of distinct count of events with state grade = 07                            | Census > People > Enrollments > Grade OR Student Information > Enrollments > Grade |
| Grade 08 | Reports a sum of Grade 08<br>offender/participant connected with the<br>event.<br>Sum of distinct count (DE.48) of events with<br>state grade (DE.7) = 08 | Census > People > Enrollments > Grade OR Student Information > Enrollments > Grade |
| Grade 09 | Reports a sum of Grade 09 offender/participant connected with the event. Sum of distinct count of events with state grade = 09                            | Census > People > Enrollments > Grade OR Student Information > Enrollments > Grade |
| Grade 10 | Reports a sum of Grade 10 offender/participant connected with the event. Sum of distinct count of events with state grade = 10                            | Census > People > Enrollments > Grade OR Student Information > Enrollments > Grade |
| Grade 11 | Reports a sum of Grade 11 offender/participant connected with the event. Sum of distinct count of events with state grade = 11                            | Census > People > Enrollments > Grade OR Student Information > Enrollments > Grade |
| Grade 12 | Reports a sum of Grade 12<br>offender/participant connected with the<br>event.<br>Sum of distinct count of events with state<br>grade = 12                | Census > People > Enrollments > Grade OR Student Information > Enrollments > Grade |
| Grade 14 | Reports a sum of Grade 14 offender/participant connected with the event. Sum of distinct count of events with state grade = 14                            | Census > People > Enrollments > Grade OR Student Information > Enrollments > Grade |
| Total    | Reports a sum of distinct behavior events by state grade Sum of distinct counts of events with state grade                                                |                                                                                    |

### **Behavior Events by Location Categories**

| Category          | Description and Logic                                                                                                    | Campus Path                                                     |
|-------------------|----------------------------------------------------------------------------------------------------|-----------------------------------------------------------------|
| Classroom         | Reports a sum of distinct behavior events occurring in the classroom by student group. Sum of distinct count of events with Event Location = SSL1.          | Behavior > Behavior<br>Management Tool > Incident<br>> Location |
| Bus               | Reports a sum of distinct behavior events occurring on the bus by student group.  Sum of distinct count of events with Event Location = SSL2.               | Behavior > Behavior<br>Management Tool > Incident<br>> Location |
| Hallway/Stairwell | Reports a sum of distinct behavior events occurring in the hallway/stairwell by student group.  Sum of distinct count of events with Event Location = SSL3. | Behavior > Behavior<br>Management Tool > Incident<br>> Location |
| Cafeteria         | Reports a sum of distinct behavior events occurring in the cafeteria by student group. Sum of distinct count of events with Event Location = SSL4.          | Behavior > Behavior<br>Management Tool > Incident<br>> Location |
| Campus Grounds    | Reports a sum of distinct behavior events occurring on campus grounds by student group. Sum of distinct count of events with Event Location = SSL5.         | Behavior > Behavior<br>Management Tool > Incident<br>> Location |

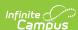

| Category   | Description and Logic                                                                                                    | Campus Path                                                     |
|------------|----------------------------------------------------------------------------------------------------|-----------------------------------------------------------------|
| Restroom   | Reports a sum of distinct behavior events occurring in the restroom by student group. Sum of distinct count of events with Event Location = SSL7.                                                                                                    | Behavior > Behavior<br>Management Tool > Incident<br>> Location |
| Gymnasium  | Reports a sum of distinct behavior events occurring in the gymnasium by student group. Sum of distinct count of events with Event Location = SSL8.                                                                                                    | Behavior > Behavior<br>Management Tool > Incident<br>> Location |
| Playground | Reports a sum of distinct behavior events occurring on the playground by student group. Sum of distinct count of events with Event Location = SSL11.                                                                                                    | Behavior > Behavior<br>Management Tool > Incident<br>> Location |
| Other      | Reports a sum of distinct behavior events occurring off campus (SSL6), in the office (SSL9), on an athletic field (SSL10), during a field trip (SSL12), or at a location that is not named (other) (SSL13) by student group. Sum of distinct count of events when Event Location is one of SSL6, SSL9, SSL10, SSL12, SSL13. | Behavior > Behavior<br>Management Tool > Incident<br>> Location |
| Total      | Reports a sum of distinct behavior events occurring in all locations by student group. Sum of distinct count of events with an Event Location.                                                                                                    | Behavior > Behavior<br>Management Tool > Incident<br>> Location |

### **Behavior Events by Context Categories**

| Category                                                     | Description and Logic                                                                                                    | Campus Path                                                    |
|--------------------------------------------------------------|----------------------------------------------------------------------------------------------------|----------------------------------------------------------------|
| School Sponsored<br>Event; During<br>School Hours            | Reports a sum of distinct behavior events resulting in school sponsored event during school hours  Sum of distinct count of events with context = SS                                                                                                    | Behavior > Behavior<br>Management Tool ><br>Incident > Context |
| School Sponsored<br>Event; Not During<br>School Hours        | Reports a sum of distinct behavior events resulting in school sponsored event not during school hours  Sum of distinct count of events with context = SN                                                                                                  | Behavior > Behavior<br>Management Tool ><br>Incident > Context |
| Non School<br>Sponsored Event;<br>During School<br>Hours     | Reports a sum of distinct behavior events resulting in non-school sponsored event during school hours  Sum of distinct count of events with context = NS                                                                                                  | Behavior > Behavior<br>Management Tool ><br>Incident > Context |
| Non School<br>Sponsored Event;<br>Not During School<br>Hours | Reports a sum of distinct behavior events resulting in non-school sponsored event not during school hours  Sum of distinct count of events with context = NN                                                                                              | Behavior > Behavior<br>Management Tool ><br>Incident > Context |
| Total                                                        | Reports a sum of distinct behavior events resulting in legal sanctions by student group. An event only counts once per offender/participant even if multiple legal sanctions occurred. Sum of distinct count of events where context is SS, SN, NS, or NN |                                                                |